勞動部勞動力發展署桃竹苗分署

111 年度自辦在職進修訓練甄試考卷

機械製圖 Solidworks 基礎班 試卷編號-■<sup>01</sup> (111 年 5 月 21 日下午)

專業科目選擇題 50 題(單選題,1 題 2 分)考試不得使用計算機。

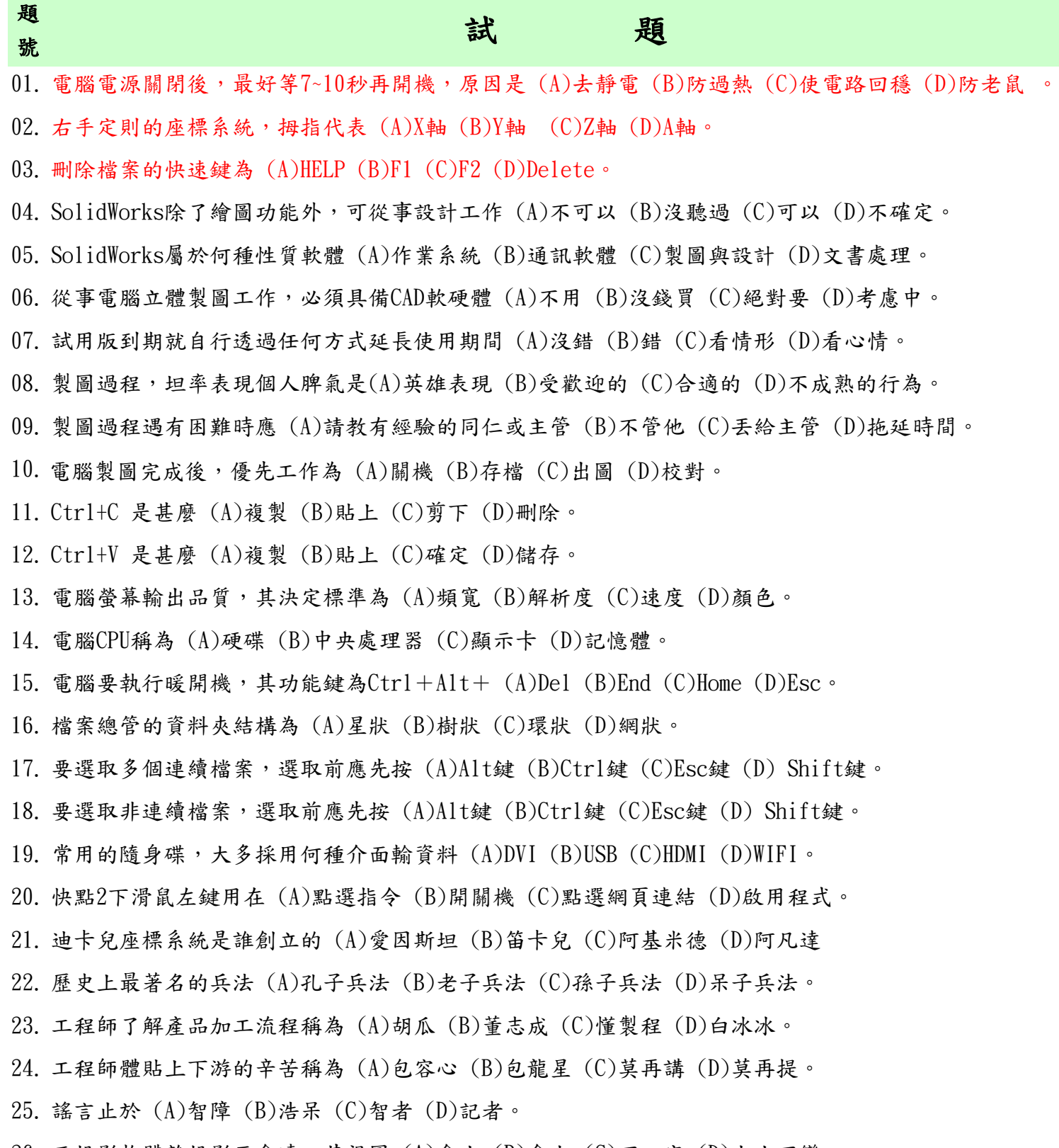

26. 正投影物體離投影面愈遠,其視圖 (A)愈小 (B)愈大 (C)不一定 (D)大小不變。

27. 第三角法投影,右視圖位置在前視圖 (A)左方 (B)上方 (C)右方 (D)下方。 28. 汽機車避震器用於達到避震效果的是 (A)齒輪 (B)軸承 (C)螺釘 (D)彈簧。 29. 彈簧的立體圖為 (A) (B) (C) (D) 。  $30.$  螺帽的立體圖為  $(A)$   $\circled{C}$   $(B)$   $\circled{S}$   $(C)$   $\circled{D}$   $(D)$   $\circ$  $31.$  機械工作圖常用單位是  $(A)$ m  $(B)$ mm  $(C)$ cm  $(D) \mu$ m。 32. 表示圓弧半徑的符號是 (A)φ (B)D (C)C (D)R。 33. SolidWorks製圖應遵照哪種製圖標準 (A)CAS (B)GAP (C)ABS (D)CNS。 34. A4紙張大小應該為多少mm (A)297X210 (B)260X140 (C)280X160 (D)320X200。 35. 比例1:2圖形,尺寸標註20,實物長為 (A)10 (B)20 (C)30 (D)40。 36. 標題欄應畫於圖紙 (A)右上方 (B)右下方 (C)左上方 (D)左下方 37.  $F$ 左列視圖的立體圖為 (A) (B) (C) (D)  $38. \n\hbox{L}$ 左列視圖的立體圖2為 (A) レレ (B) ヽレ (C) ヽノ (D) ヽ/ 。 39. 左圖投影視圖何者為佳 (A)LHI (B)LHIHI(C)LHIHI (D)LHIHI。 40. 哪個比例代表縮小圖 (A)1:1 (B)1/1 (C)2.5:1 (D)1:2.5。 41. 1英吋等於 (A)2.54mm (B)25.4mm (C)25.4cm (D)12mm。 42. 下列哪個指令須要草圖輪廓 (A)薄殼 (B)圓角 (C)異形孔精靈 (D)以上皆否。 43. 掃出特徵中,最基本包含何種條件 (A)2個輪廓 (B)輪廓與路徑 (C)輪廓與草圖點 (D)以上皆非。 44. 疊層拉伸特徵中,最基本包含何種條件 (A)2個輪廓 (B)輪廓與路徑 (C)輪廓與草圖點 (D)以上皆非。 45. 組合件第1個零件為固定,若要移動它 (A)直接拖曳 (B)鍵盤Delete (C)Ctrl+中鍵 (D)右鍵選擇浮動。 46. 組合件最常用的指令為 (A)結合 (B)爆炸圖 (C)BOM (D)動畫。 47. SolidWorks快速鍵Ctrl+F1代表什麼 (A)狀態列 (B)工具列 (C)工作窗格 (D)選項視窗。 48. 在哪裡設定SolidWorks快速鍵 (A)選項視窗 (B)工具視窗 (C)自訂視窗 (D)工作窗格。 49. SolidWorks零件中滑鼠滾輪上下可以 (A)旋轉模型 (B)拉近拉遠 (C)移動模型 (D)查看剖面。 50. SolidWorks工程圖可以輸出那些格式 (A)IGES (B)STEP (C)DWG (D)以上皆可。

交卷時請連同答案卷一起繳回

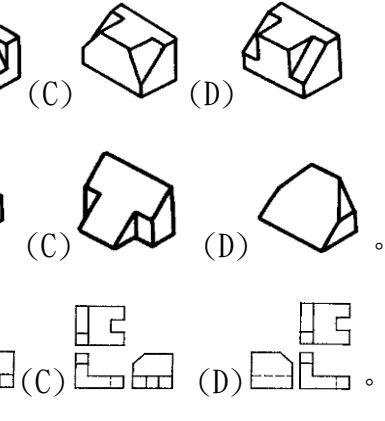

機械製圖 Solidworks 基礎班 答案卷編號-■01

## 選擇題(單選)共 50 題;每題 2 分(不倒扣)

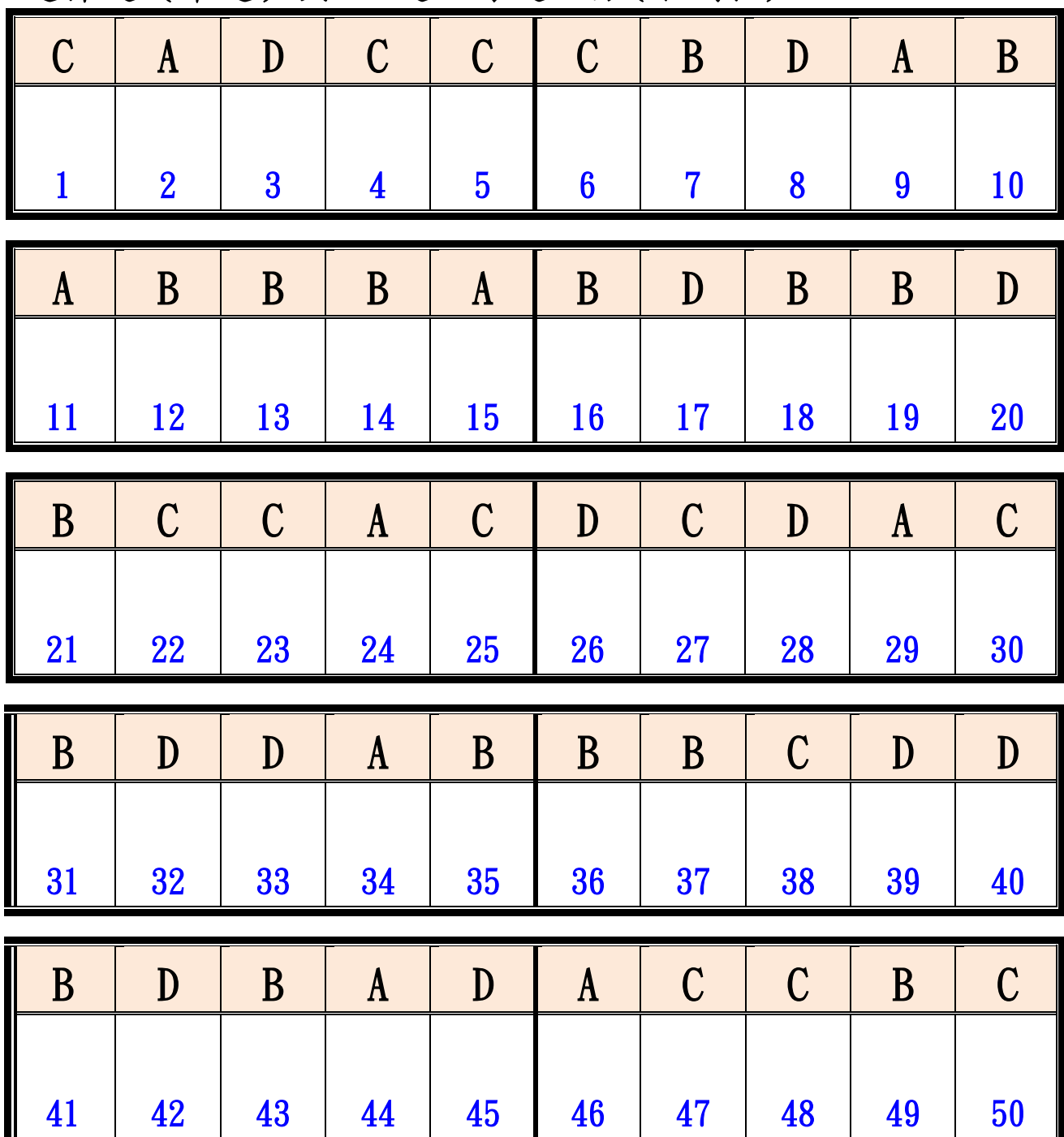